# **UNWIND PA64 Functional Specification.**

### **(c) Copyright 1997 HEWLETT-PACKARD COMPANY.**

The information contained in this document is subject to change without notice.

HEWLETT-PACKARD MAKES NO WARRANTY OF ANY KIND WITH REGARD TO THIS MATERIAL, INCLUDING, BUT NOT LIMITED TO, THE IMPLIED WARRANTIES OF MERCHANTABILITY AND FITNESS FOR A PARTICULAR PURPOSE.

Hewlett-Packard shall not be liable for errors contained herein or for incidental or consequential damages in connection with furnishing, performance, or use of this material. Hewlett-Packard assumes no responsibility for the use or reliability of its software on equipment that is not furnished by Hewlett-Packard.

This document contains proprietary information which is protected by copyright. All rights are reserved. No part of this document may be photocopied, reproduced, or translated to another language without the prior written consent of Hewlett-Packard Company.

> Version 1.8 Sept. 16,1997

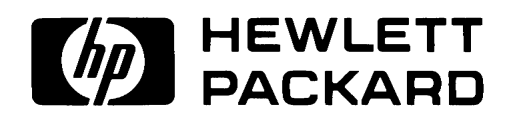

California Language Laboratroy 11000 Wolfe Road Cupertino, California 95014 Last Printing: October 8, 1997

## **1.0 Data Structures**

**EXTI:** scalar type definitions

unsigned long general\_reg;

unsigned int bit32;

int boolean;

**The frame record structures** 

```
typedef struct
   {
       unsigned long size;
       general_reg sp;
       general_reg return_link_offset;
       general_reg gp; /* the global pointer value associated
                                with a given shared library */general_reg rp;
       general_reg mrp;
       general reg r3
       general_reg r4
       unsigned long reserved[4]
   } curr_frame_info;
```
typedef struct

{

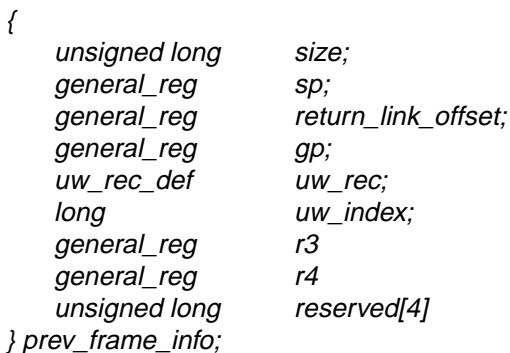

■ unwind descriptors

typedef struct { unsigned int no\_unwind:1;  $\frac{1}{2}$  /\* 0..0 \*/<br>unsigned int is millicode:1:  $\frac{1}{2}$  /\* 1..1 \*/ unsigned int is\_millicode:1;  $\frac{1}{2}$  /\* 1..1 \*/<br>unsigned int reserved0:1;  $\frac{1}{2}$  /\* 2..2 \*/ unsigned int reserved0:1; unsigned int region\_descr:2; /\* 3..4 \*/ unsigned int reserved 1:1;  $\frac{1}{2}$  /\* 5..5 \*/ unsigned int entry\_sr:1;  $\frac{1}{6.6}$   $\frac{*}{6.6}$ unsigned int entry\_fr:4;  $\frac{7.10^{*}}{2.10^{*}}$  /\* 7..10\*/ unsigned int entry\_gr:5; unsigned int args\_stored:1;  $\frac{1}{2}$  /\* 16..16\*/ unsigned int reserved2:3;  $\frac{1}{2}$  /\* 17..19\*/ unsigned int stk\_overflow\_chk:1; /\* 20..20\*/ unsigned int two\_inst\_sp\_inc:1; /\* 21..21\*/ unsigned int reserved3:1;  $\frac{7}{22}$   $\frac{22 \times 7}{23 \times 7}$ <br>unsigned int c plus cleanup:1; unsigned int  $c$  plus cleanup:1; unsigned int c\_plus\_try\_catch:1; /\* 24 \*/ unsigned int sched\_entry\_seq:1; /\* 25 \*/

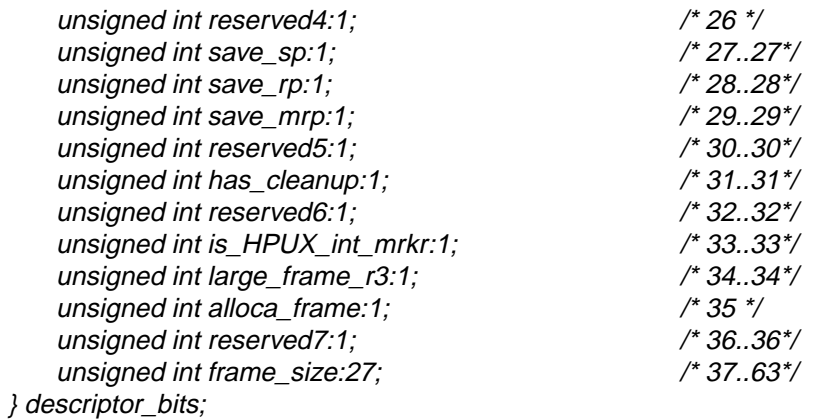

typedef struct { /\* unwind entry as the unwind library stores it in the prev frame record \*/ descriptor\_bits unwind\_descriptor\_bits; bit32 region\_start\_address; bit32 region\_end\_address; } uw\_rec\_def;

typedef struct { unsigned long table\_start; /\* Start address of a table, e.g. the unwind table \*/ unsinged long table\_end; /\* End address of same table \*/ } table\_record;

```
typedef struct {
```
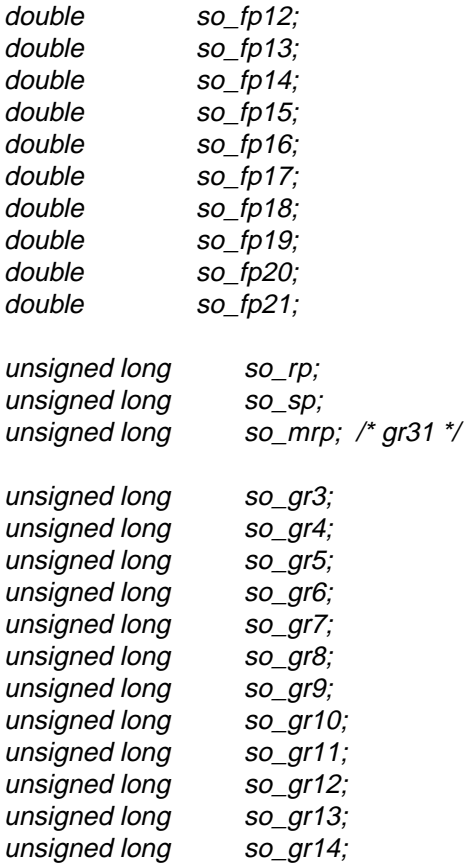

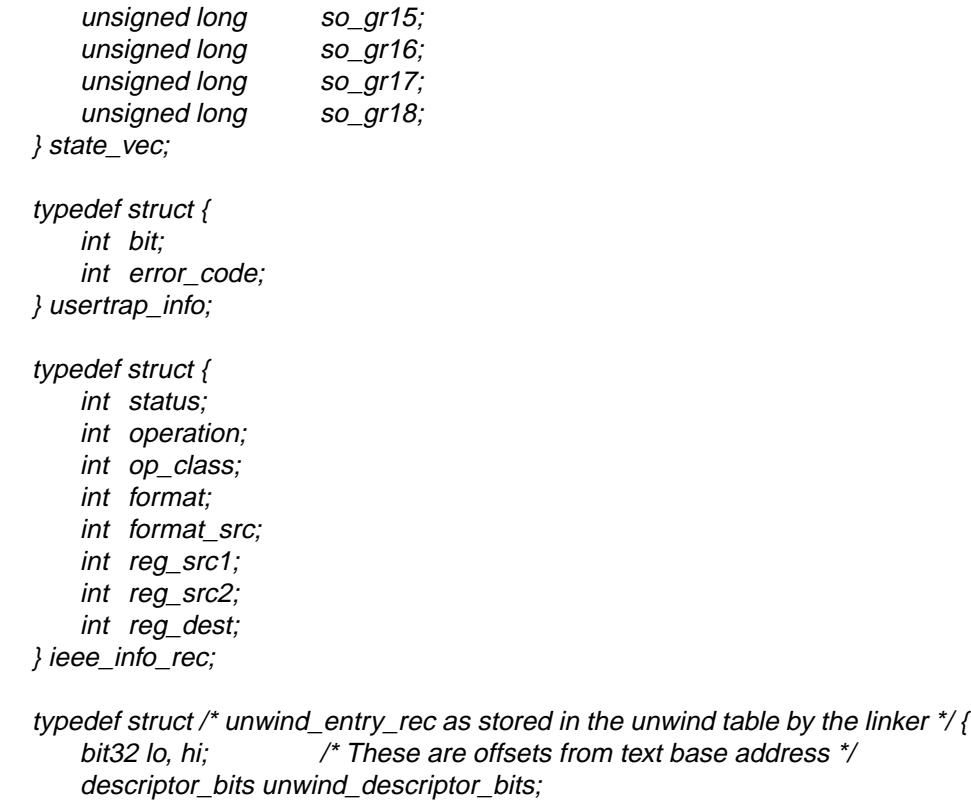

} unwind\_entry\_rec;

## **2.0 Function definitions**

■ **void U\_init\_frame\_record(curr\_frame\_info \*frame)** -- Fills in the record, "*frame*" with a description of the stack frame for *U\_init\_frame\_record()* and some register values that are followed during the process of unwinding the processor stack. Table 1.0 describes what values are placed in the fields of "*frame."*

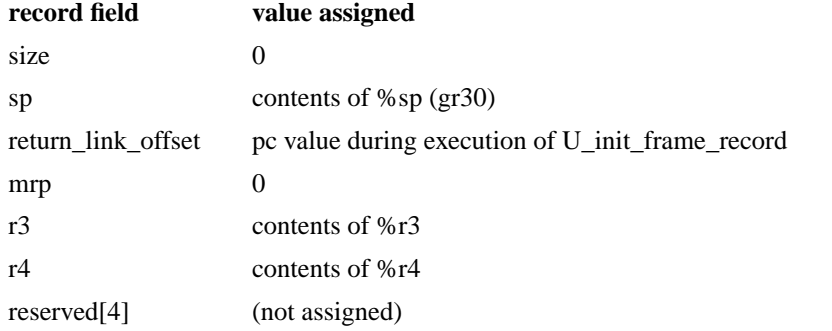

■ **int U\_get\_previous\_frame(curr\_frame\_info \*curr\_frame, prev\_frame\_info \*prev\_frame)** Upon entry, "curr\_frame\_info" contains:

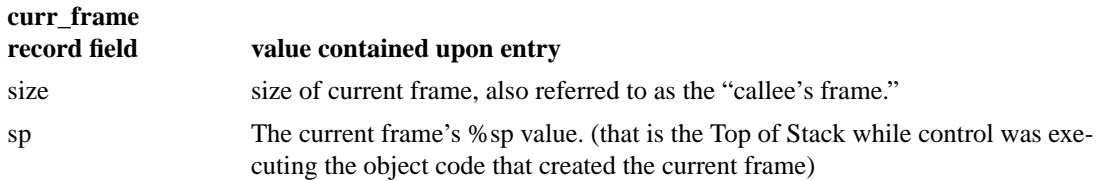

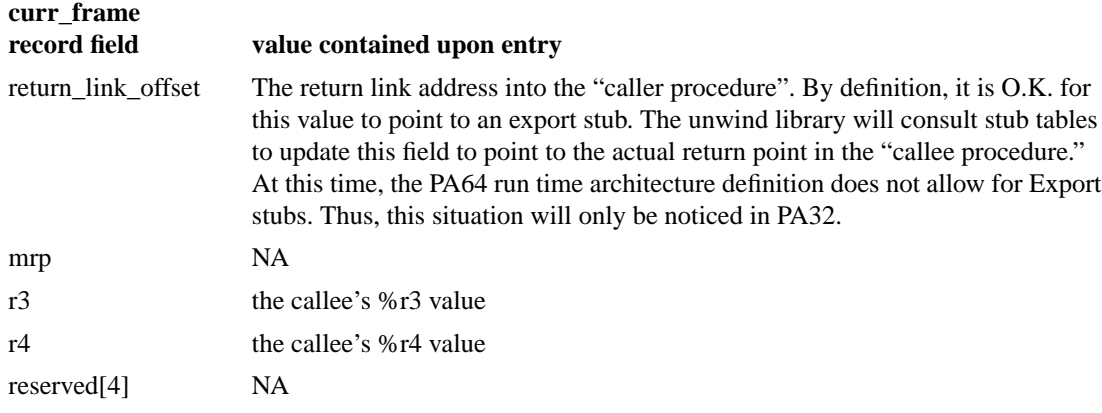

Upon exit, "curr\_frame\_info" contains

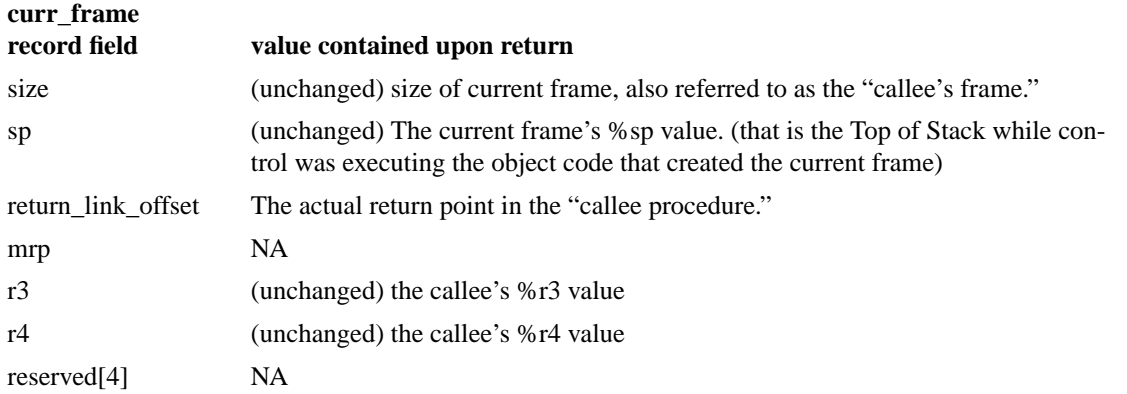

and the "prev\_frame\_info" record contains information regarding the previous frame (that belonging to the caller):

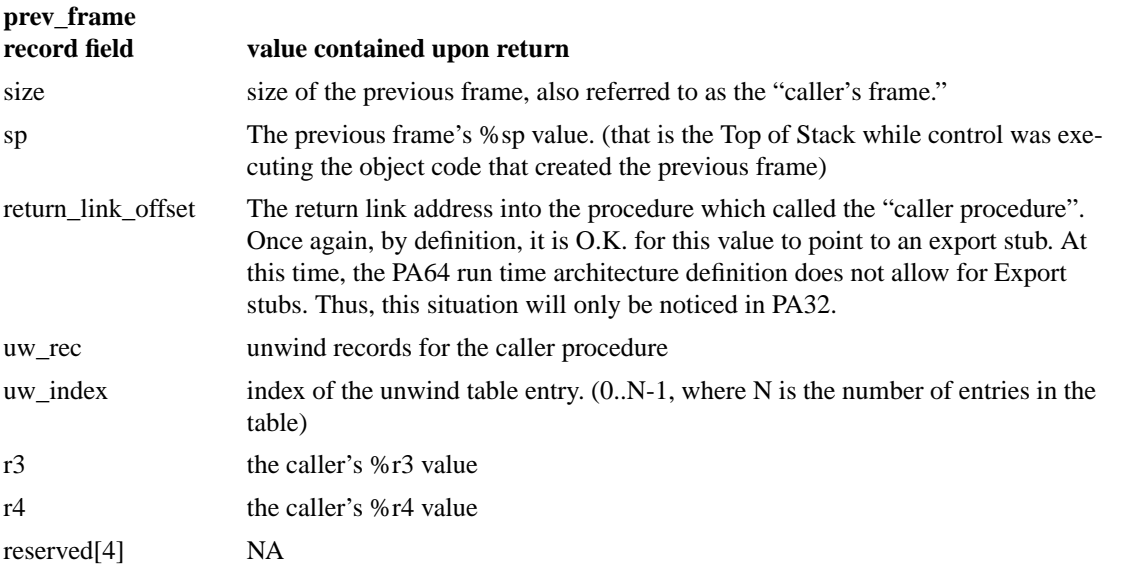

In the most simple case (no interrupts or stubs), the "previous frame" is the frame of the "caller" procedure that called the "callee" procedure whose frame is described by \**curr\_frame.* In some cases, control flow had reached the "callee" procedure via an HP\_UX interrupt in which case the stack contains an interrupt marker (called sig\_context which contains the saved system state) and the "callee" procedure is a user space inter-

rupt handler (in HP\_UX, it is *\_sigreturn*). By referring to the information in the interrupt marker, U\_get\_previous\_frame will calculate which routine was interrupted and fill in the "previous\_frame" record with a description of the interrupted routines stack frame.

■ **table record U get shLib unw tbl(address key)** -- Delivers the start address and the end address for a shared library unwind table. If the input parameter *key* does not point to an address (instruction or data) within a loaded shared library, **U\_get\_shLib\_unw\_tbl(address key)** returns -1 in the *table\_record.table\_start* field, else it returns the start and end addresses for the shared library unwind table.

■ **void U** update state vector(struct statevec \*state vec **prev\_frame\_info \*previous\_frame\_info, address uw\_start\_adr, address uw\_end\_adr, address return\_link\_offset)**

Throughout this semantic description of *U\_update\_state\_vector*, we shall refer to the procedure whose %sp, %r3 and %r4 values are passed in via the *previous\_frame\_info* parameter as the "caller." The procedure it called shall be referred to as the "callee" or "current procedure."

Given:

• *state\_vec --* A pointer to a *state\_vec* record containing non-scratch (callee saves) register values at the moment control flow entered the "callee procedure."

• *previous\_frame\_info --* A pointer to a *prev\_frame\_info* record containing the frame size, the sp, r3, and r4 values and the unwind table entries for the "caller" procedure.

*uw\_start\_adr, uw\_end\_adr --* the unwind region start and end addresses for the "caller" procedure who's stack state is described by "previous\_frame". (Note these are the start and end of the unwind region (in code space.) Not the location of the unwind entry in the unwind table. A common user error is to confuse these two)

• *return\_link\_offset* the "return link offset" to the "caller procedure" (who's stack state is described by "prev\_frame")

*U\_update\_state\_vector()* restores the non-scratch general and floating point register values in the *state\_vec* to the values the registers contained when control flow entered the "caller" (previous) procedure.

■ **void U\_resume\_execution(struct statevec \*state\_vec, address resume\_at\_pc, address resume\_at\_gp)**

Given:

• *statevec* -- A pointer to a *state\_vec* record containing non-scratch (caller saves) register values.

• *resume\_at\_pc --* An instruction address in a procedure whose callee-saves register values are stored in *statevec*

• *resume\_at\_gp --* The gp value for the code at address, "resume\_at\_pc."

Partially sets the system's processor state to the state described by the state vector, then branches to the address indicated by *resume\_at\_pc*. *U\_resume\_execution()* requires that the information in the state vector and *resume\_at\_pc* address be obtained from a "context preserving" unwind process and that the context described by the contents of the state vector and by *resume\_at\_pc* still have a frame

on the procedure call stack. Note: that the entire system state is not (and cannot) be restored by the Unwind library. Any values the procedure kept in "caller saves" registers cannot be restored by the unwind library. "Resume\_at\_gp" can be obtained from prev\_frame\_info->gp after a call to U\_get\_previous\_frame.

**u table record U** get unwind table() -- returns a record containing the 64 bit address of the unwind table start and the64 bit address of the end of the unwind table. By definition, end of the unwind table is the address of the first byte after the last entry in the unwind table (e.g. unwind end does not point to the last entry of the unwind table.)

**address U\_get\_shLib\_text\_addr(address key)**-- Given an address of an instruction or data item with a currently loaded shared library,*U\_get\_shLib\_text\_addr()* returns the 64 bit text address of the shared library. Unwind entries in the shared library unwind table are offsets from this text address. Returns -1 if the dynamic loader is not loaded or the key is not an address within a shared library.

■ **address U\_get\_unwind\_entry(general\_reg program\_counter,** 

**general reg utab start,** /\* addr where unwind table starts \*/

**general reg utab\_end)** /\* **addr where unwind table ends** \*/ -- returns a pointer to the unwind table entry for the code segment containing the *program\_counter* address. Note: address is typedefined as unsigned long -- a 64 bit quantity in pa64. (32 bits in pa32)

■ **void U\_init\_frame\_record(curr\_frame\_info\* start\_frame)** -- Initializes the fields in *start\_frame* so it describes the stack frame used by *U\_init\_frame\_record().* There is one exception: The *return\_link\_offset* field of *start\_frame* reflects a pc\_offset within *U\_init\_frame\_record().* A call to *U\_prep\_frame\_rec\_for\_unwind(start\_frame)* will set the *return\_link\_offset* field to the return link offset value as required by U\_get\_previous\_frame.

■ **void U\_prep\_frame\_rec\_for\_unwind(curr\_frame\_info\* cfi)** -- Fills in *cfi*'s *return\_link\_offset* field with the return pointer to the caller of the routine whose frame is described by *cfi.*

■ **void U** get my context(curr frame info\* start frame, struct statevec \* state vec) -- Initializes the fields in *start\_frame* and the fields in *state\_vec* to describe the processor state during the execution of *U\_get\_my\_context.* This is the method for initializing a context restoring stack unwind which has the following basic form exhibited by the following ANSI C source excerpt:

```
state_vec state_vector; /* State vector */
prev frame info previous frame;
curr_frame_info current_frame;
unsigned long adjustment;
U_get_my_context(&current_frame, &state_vec);
U prep frame rec for unwind(\&current frame);
while(!termination_condition) {
    U_get_previous_frame(&current_frame,&previous_frame);
    if (resume to user code condition has been met) {
        U_resume_execution(&state_vec, current_frame.return_link_offset);
        /* Note: U_resume_execution returns the control of flow to the user's code. Control flow. */
        /* never reaches this point */
    }
    adjustment = U_get_shLib_text_addr(current_frame.return_link_offset);
    if (adjustment == -1)adjustment = 0;
/* Adjust current rlo if it is an absolute address addressing
* a location in a shared library. The "unwind start" and "unwind
* end" values for shared libraries are offsets from the start
* of the shared library's text space. Thus we must subtract the
* absolute starting address of the text space of the shared library
* from current_rlo.
*/
```
U\_update\_state\_vector(&state\_vec, &previous\_frame, prev\_fr.uw\_rec.boundaries.start, prev\_fr.uw\_rec.boundaries.end, curr fr.pc offset - (unsigned int) adjustment); /\* copy pertinent fields from the previous frame record to the next loop iteration's current fr \*/ U\_copy\_frame\_info((&current\_frame,&previous\_frame);

}

■ **void U\_copy\_frame\_info(curr\_frame\_info \*current, prev\_frame\_info \*previous) --** The size, sp, pc\_offset, r3, and r4 fields are copied from *previous* to *current.*

■ **curr\_frame\_info U\_get\_current\_frame() --** Returns a *curr\_frame\_info* structure which describes the stack frame of the routine that called *U\_get\_current\_frame*() The *curr\_frame\_info* structure returned is ready for use in calling *U\_get\_previous\_frame.* This routine is good for initializing a non-context restoring unwind.

■ **int U** is stack unwound(address sp, unsigned int uw desc wd1,unsigned int uw desc wd2) -**-** Returns 1 if the stack is fully unwound. Returns 0 otherwise.

■ **void U\_TRACEBACK(int sig\_number, struct sigcontext\* ptr)** -- Displays the error status followed by a stack trace. The first parameter, "sig\_number" is used to select which of about 19 error messages to print as listed here. The format of the stack trace is the same as that described under

#### **message**

Signal 1: hangup Signal 2: interrupt Signal 3: quit Signal 4: illegal instruction Signal 5: trace trap Signal 6: abort Signal 7: not enough memory available Signal 8: floating point exception Signal 9: kill Signal 10: bus error Signal 11: segmentation violation Signal 12: bad argument for system call Signal 13: write on a pipe with no one to read Signal 14: alarm clock trap Signal 15: software termination signal Signal 16: user defined signal 1 trap Signal 17: user defined signal 2 trap Signal 18: death of a child Signal 19: power fail

*U\_STACK\_TRACE().*

■ **boolean U\_IS\_MILLI\_CODE(general\_reg pc)** -- returns 1 if the instruction address in *pc* is pointing into a millicode routine; else returns 0.

■ **void U\_STACK\_TRACE()** -- delivers a stack trace to stderr. The trace display begins with the function which called *U\_STACK\_TRACE()* and concludes with the executable's "start" code (typically found in crt0.o or in libc.sl). The fields of the stack trace is as follows:

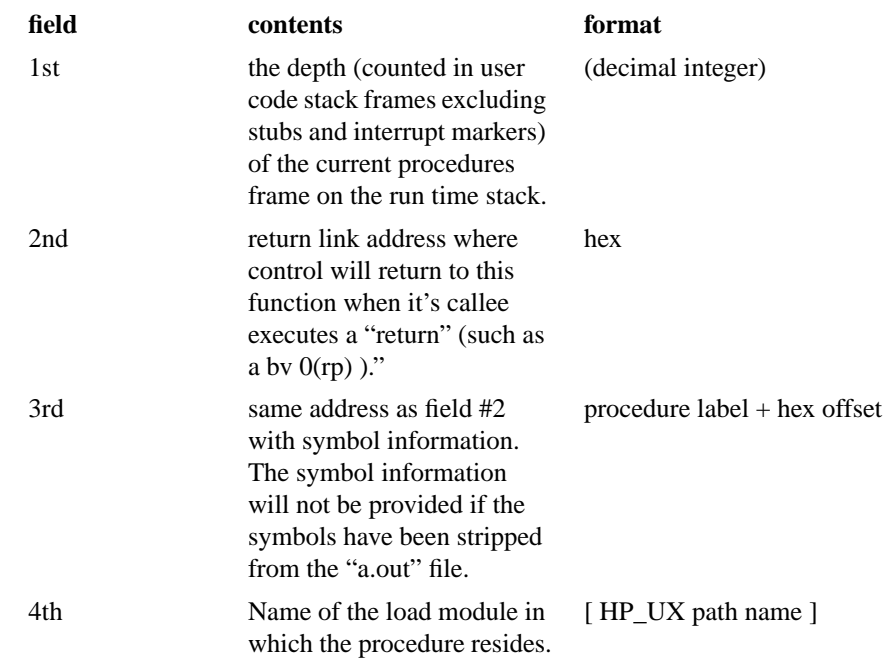

#### Example:

- $( 0)$  0x000031f4 foo + 0x14 [./a.out]  $( 1)$  0x00003214 bar + 0x14 [./a.out] ( 2) 0x0000323c main + 0x14 [./a.out] ( 3) 0xc0046e98 \_start + 0xa8 [/usr/lib/libc.2] ( 4) 0x00002730 \$START\$ + 0x160 [./a.out]
- **void U\_TRAP\_STACK\_TRACE(curr\_frame\_info start\_frame)** -- delivers a stack trace to stderr. The trace display begins with the frame represented by the fields in *start\_frame*. The fields and their contents are the same as those described for *U\_STACK\_TRACE().*
- **int U\_NextFrame(curr\_frame\_info frame\_rec)** -- Performs an unwind step, filling in the fields of *frame\_rec()* with information describing the next deeper user code frame on the stack. Returns 0 if the unwind step was successful. Prints the message, "Stack\_Trace: error while unwind stack," and returns -1 if the unwind step was not successful.

## **2.1 Changes from the PA32 interface**

1. Many functions which were defined with *integer* return values in pa32 but which returned nothing, have been specified as having *void* return values in the pa64 interface.